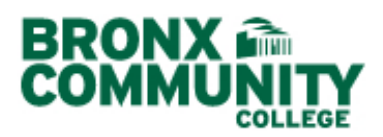

## **Use the Integrated WebSearch Function**

Before the start of this procedure, turn off your browser's pop-up blocker.

Textbook details may be entered in three ways:

- A. Copy instructional materials from other class sections;
- B. **Use the integrated WebSearch function**; and
- C. Manually.

## **B**. **USE THE INTEGRATED WEBSEARCH FUNCTION**

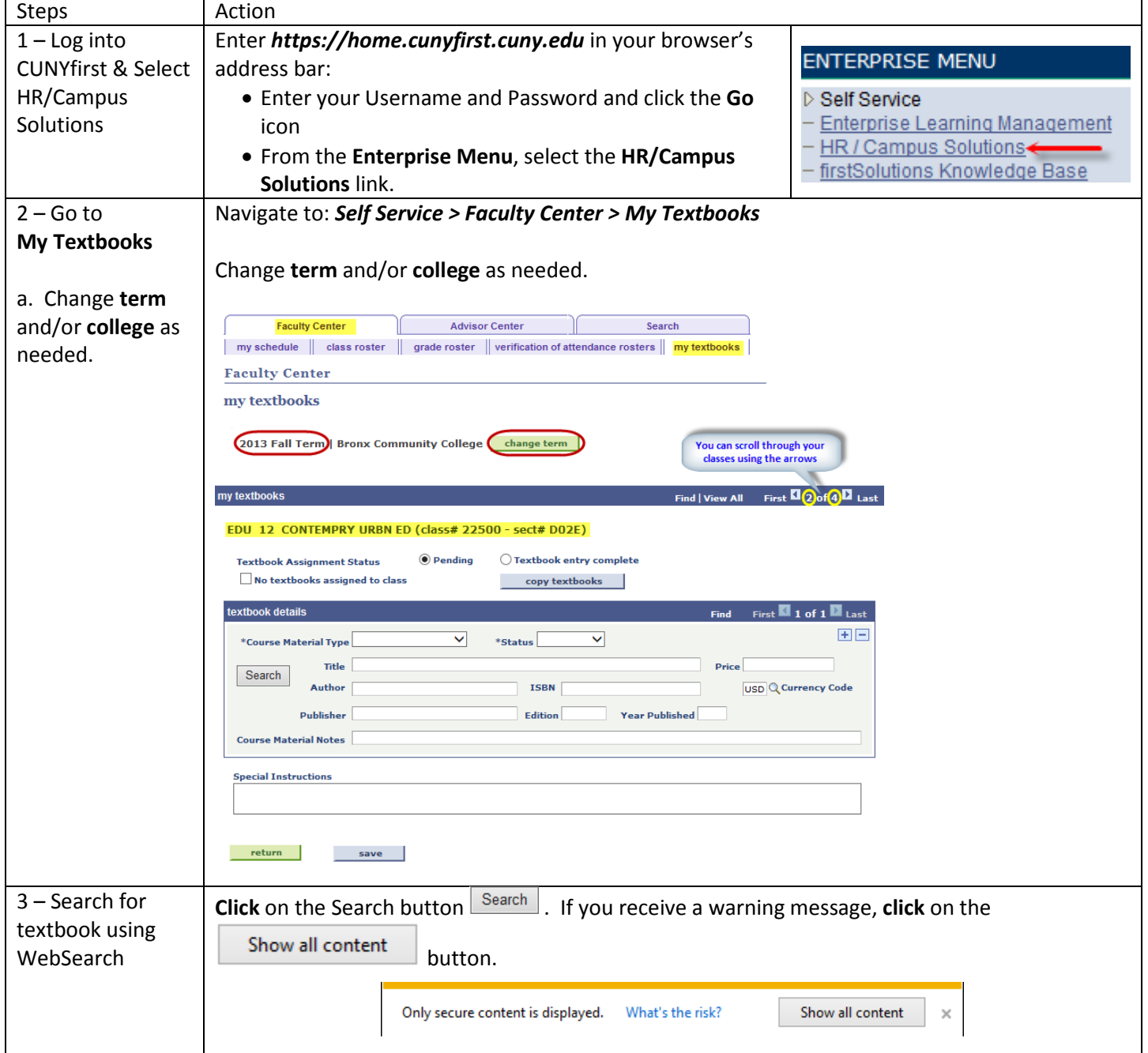

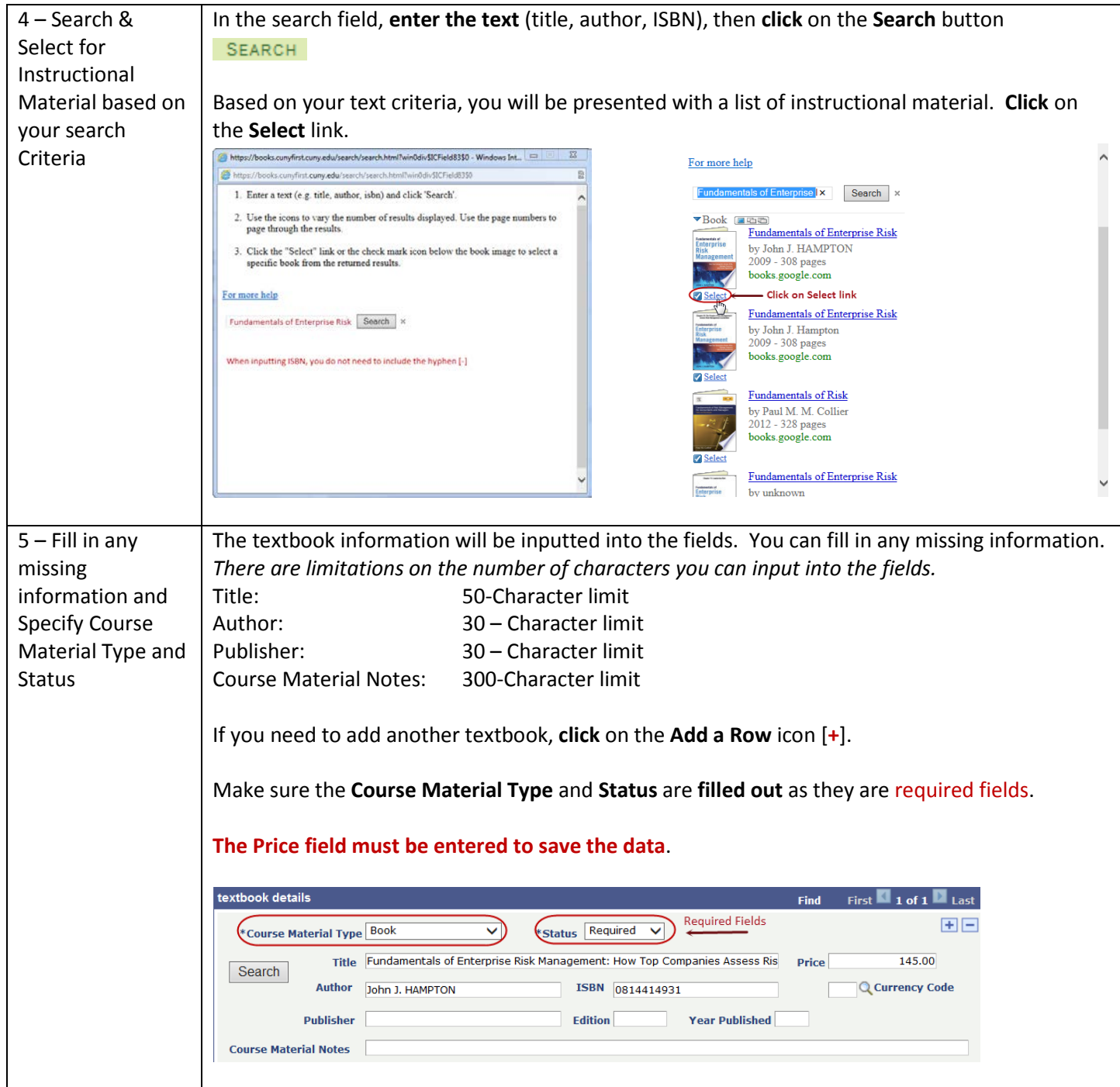

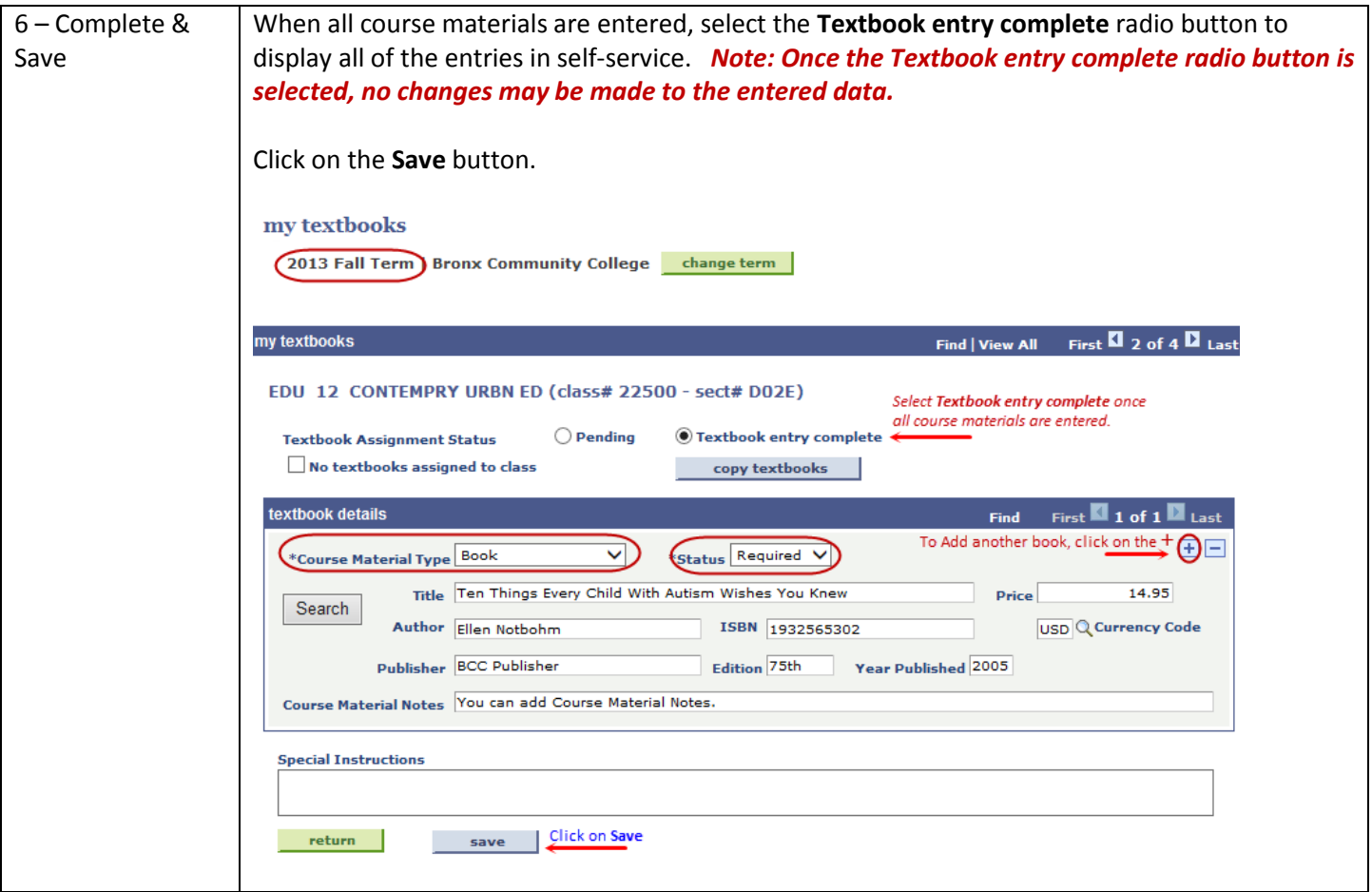